**Южно-уральский государственный гуманитарно-педагогический университет**

**Логопедические игры-презентации для развития звукового анализа и синтеза у старших дошкольников с ОНР**

# **«ГДЕ СПРЯТАЛСЯ ЗВУК?»**

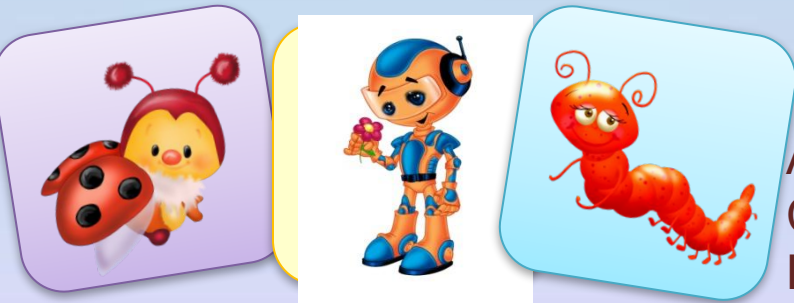

Авторы: Сафронова О.В. Шумкова Д.А. 1 курс, гр.142 (логопедия) Цель игры:

формирование фонематического восприятия, навыков звукового анализа у детей с речевыми нарушениями

Развитие фонематического всприятия у старших дошкольников

Задачи:

 работа над звуковым анализом слов, как профилактика нарушения чтения и письма Работа над умением определять наличие звука в слове

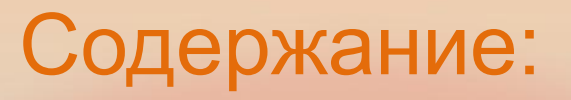

- **1. Игра «Найди звук»**
- **2. Игра «В какой части слова спрятался звук?»**
- **3. Игра «Четвертый лишний»**

# **Игра «Найди звук»**

- ❑ **Внимательно прочтите задание. Назовите изображенные предметы.**
- ❑ **Выберите картинку, щёлкнув по ней левой кнопкой мыши.**
	- ❑ **Если картинка выбрана неверно, то она становится прозрачной. При правильном выборе картинка не меняет своей окраски. На поле появляется кнопка ДАЛЕЕ , с помощью которой можно перейти на следующий слайд.**

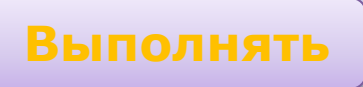

### В названии какой картинки спрятался звук [н<sup>1</sup>]?

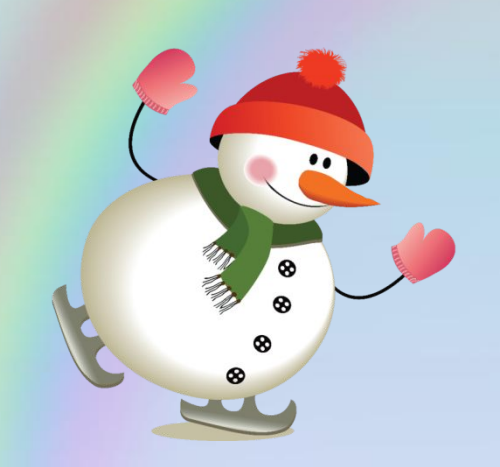

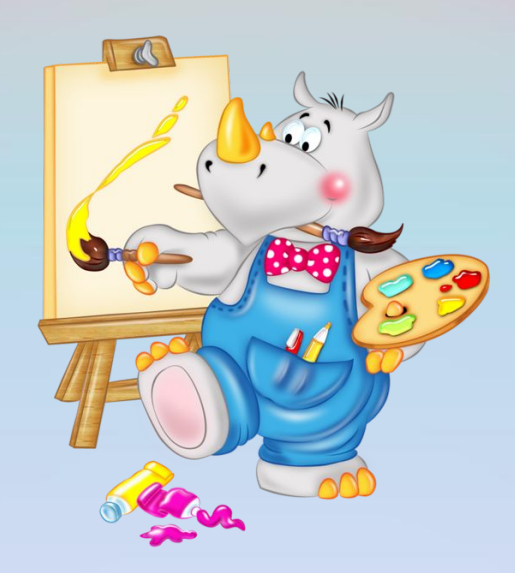

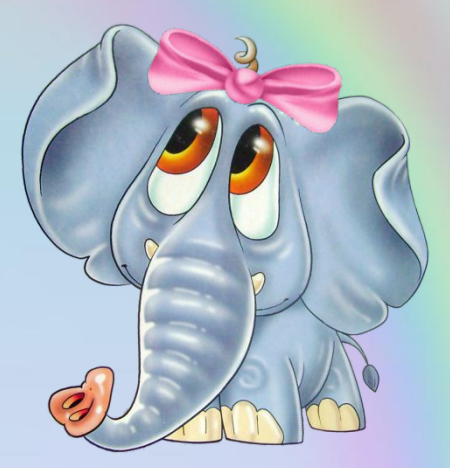

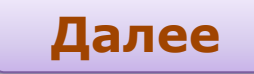

### **В названии какой картинки спрятался звук [с']?**

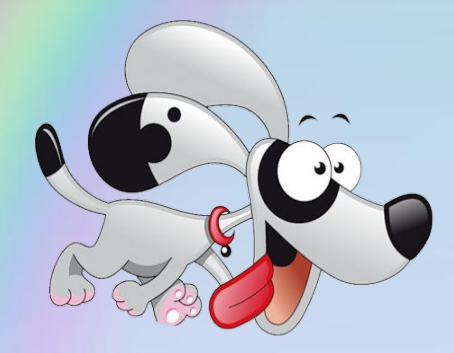

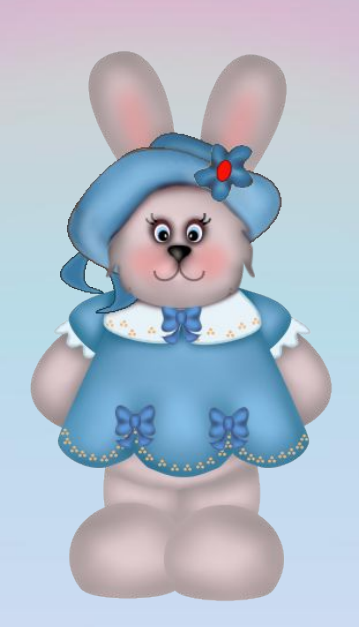

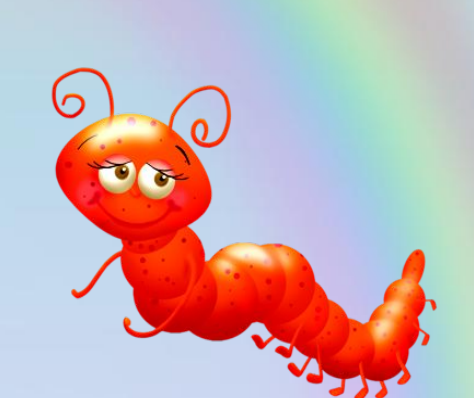

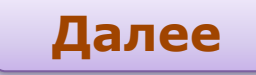

### **В названии какой картинки спрятался звук [ж]?**

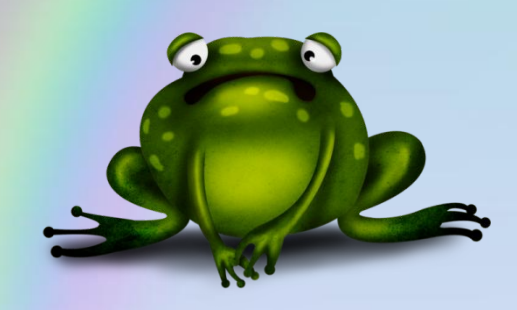

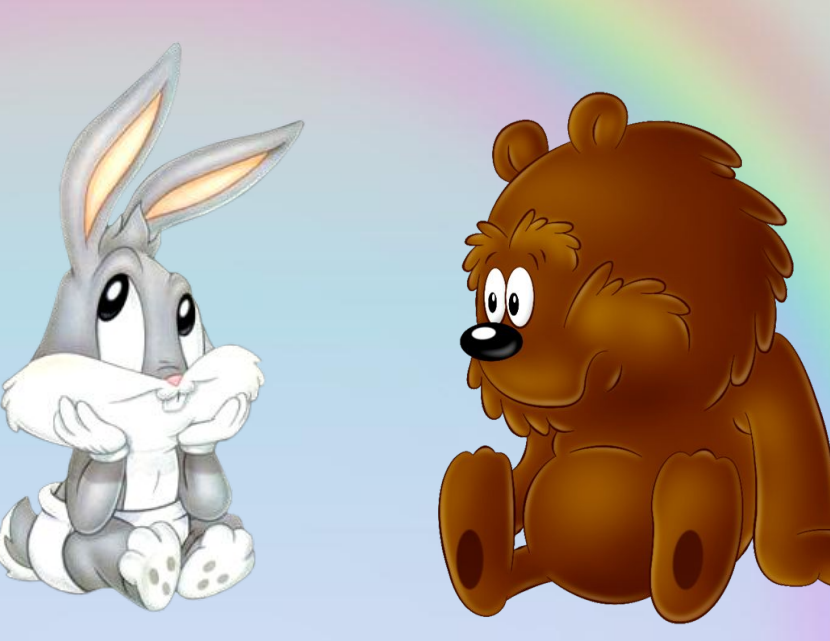

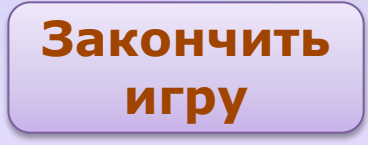

# **Игра «В какой части слова спрятался звук?»**

**Игра «Где спрятался звук?»** 

**- Инструкция логопеда: Сейчас мы с тобой будем играть! Посмотри внимательно на картинки. Что там изображено? (слон) Подумай, где спрятался наш звук (С или Сь): в начале слова, в середине или конце?**  Нажми на 1 квадратик, если в начале слова, на 2**если в середине и на 3 – если в конце. Если ты все сделаешь правильно, услышишь веселый звук, а квадратик станет зеленым. Если же ошибешься – квадратик станет красным и раздастся громкий звук.** 

**Выполнять**

### **В какой части слова спрятался звук [c] ?**

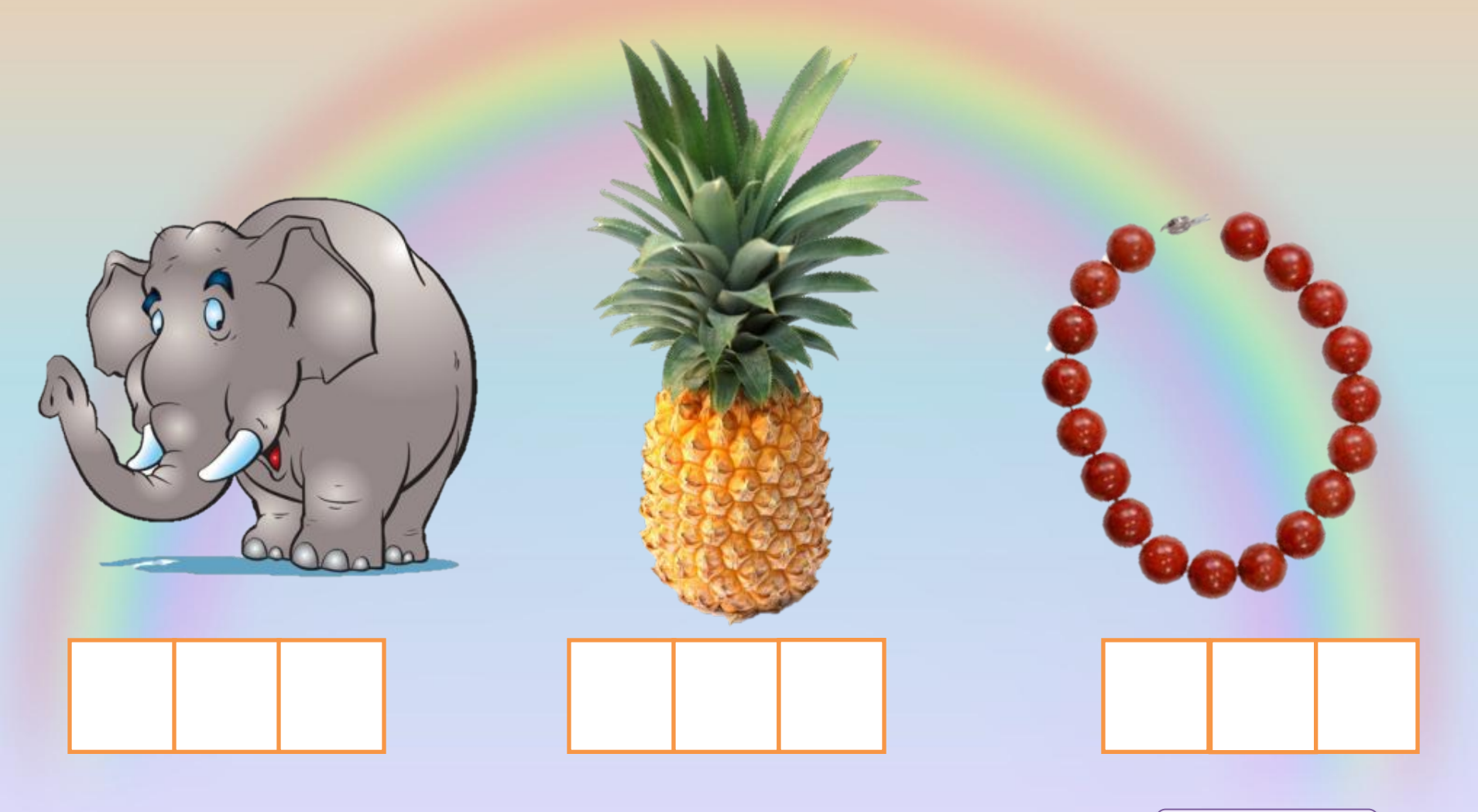

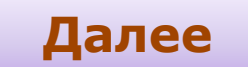

### **В какой части слова спрятался звук [c'] ?**

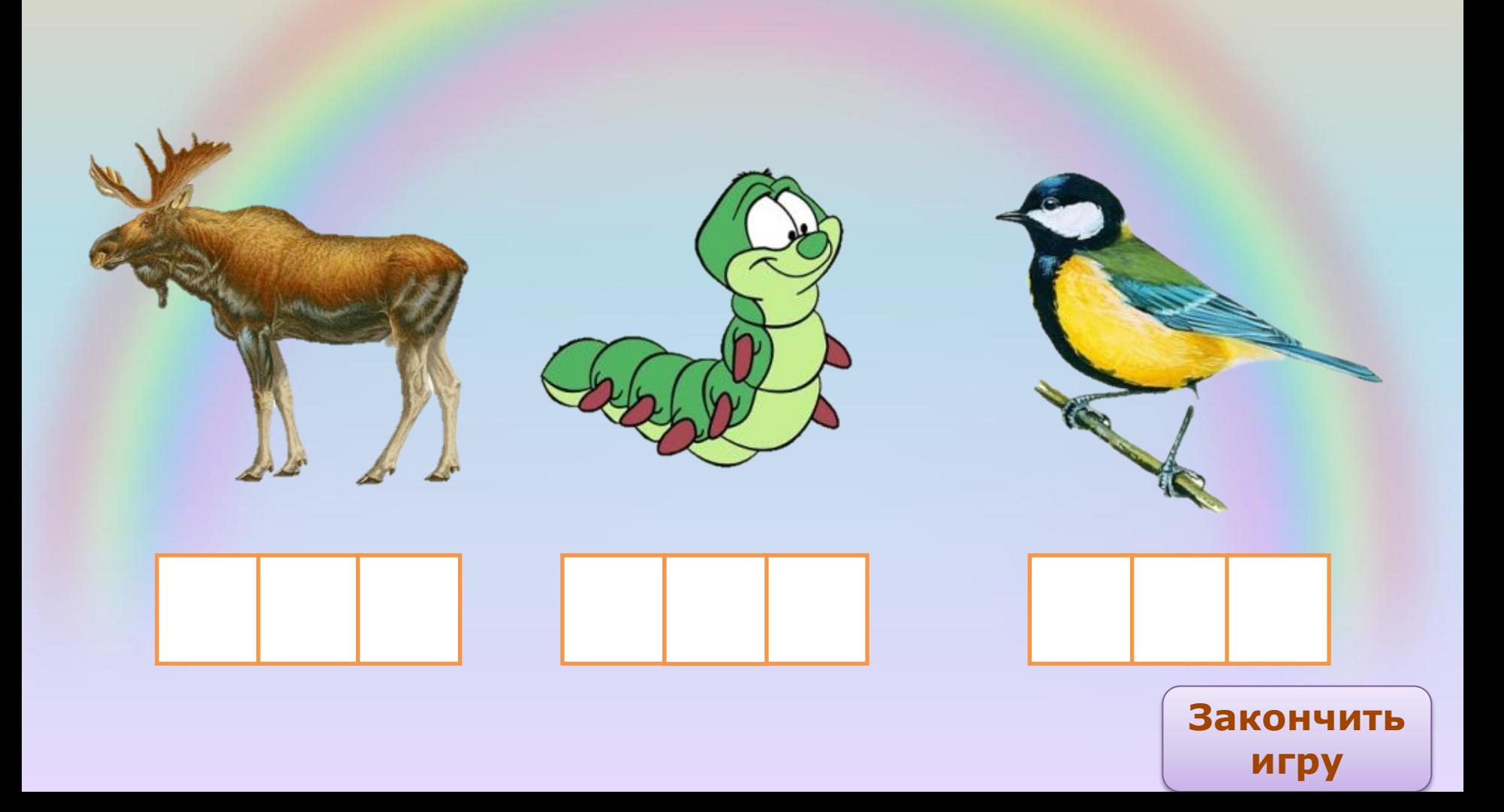

# **Игра «Четвертый лишний»**

**Игра «Четвертый лишний» - Посмотри на картинки. Давай назовем их. Какой звук в начале? (сундук – с, слон – с, аист – а, сапог – с) Какая картинка лишняя? (аист)**  Нажми на нее, если ты угадал верно **картинка исчезнет.** 

**Выполнять**

## **Четвертый лишний**

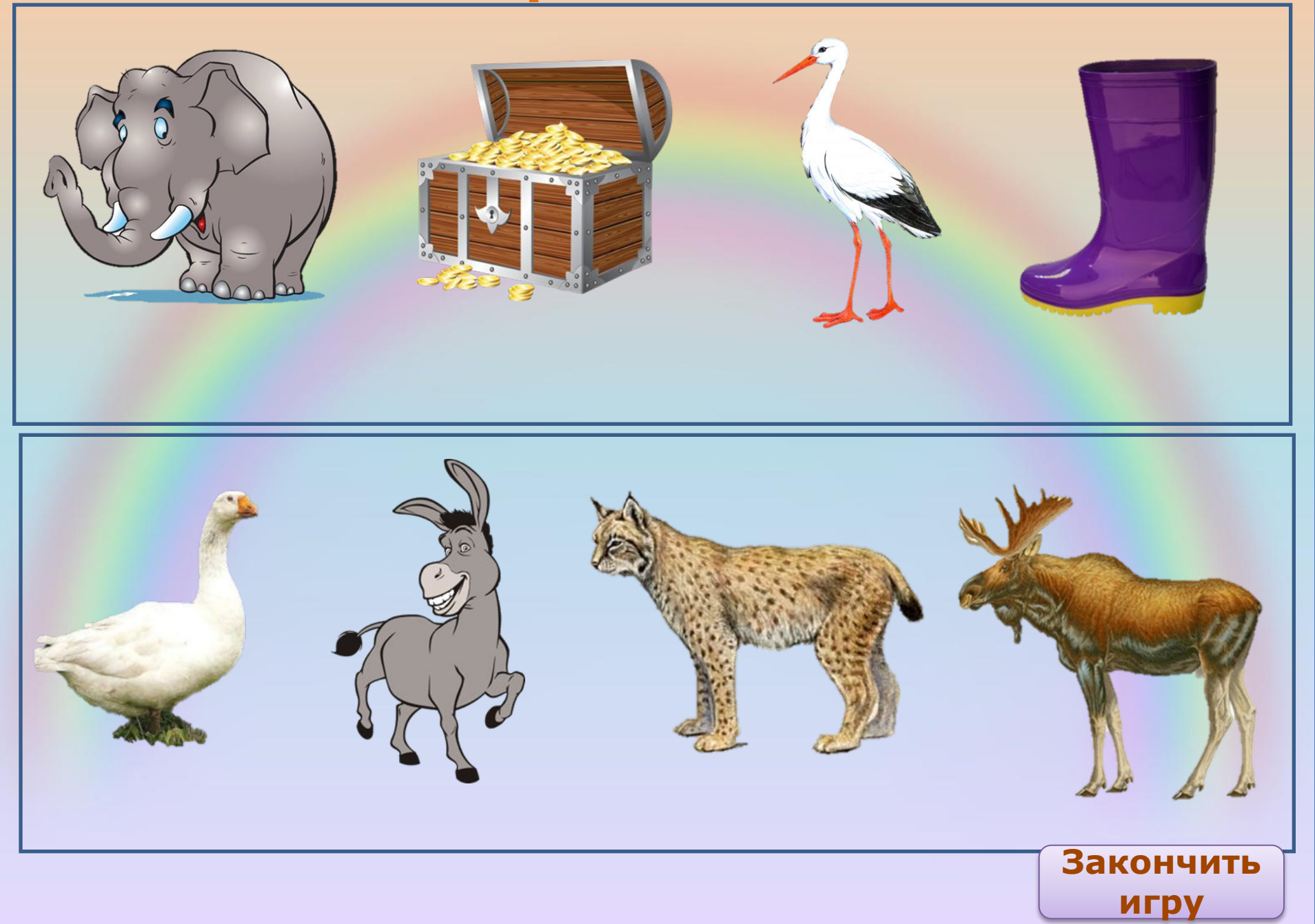

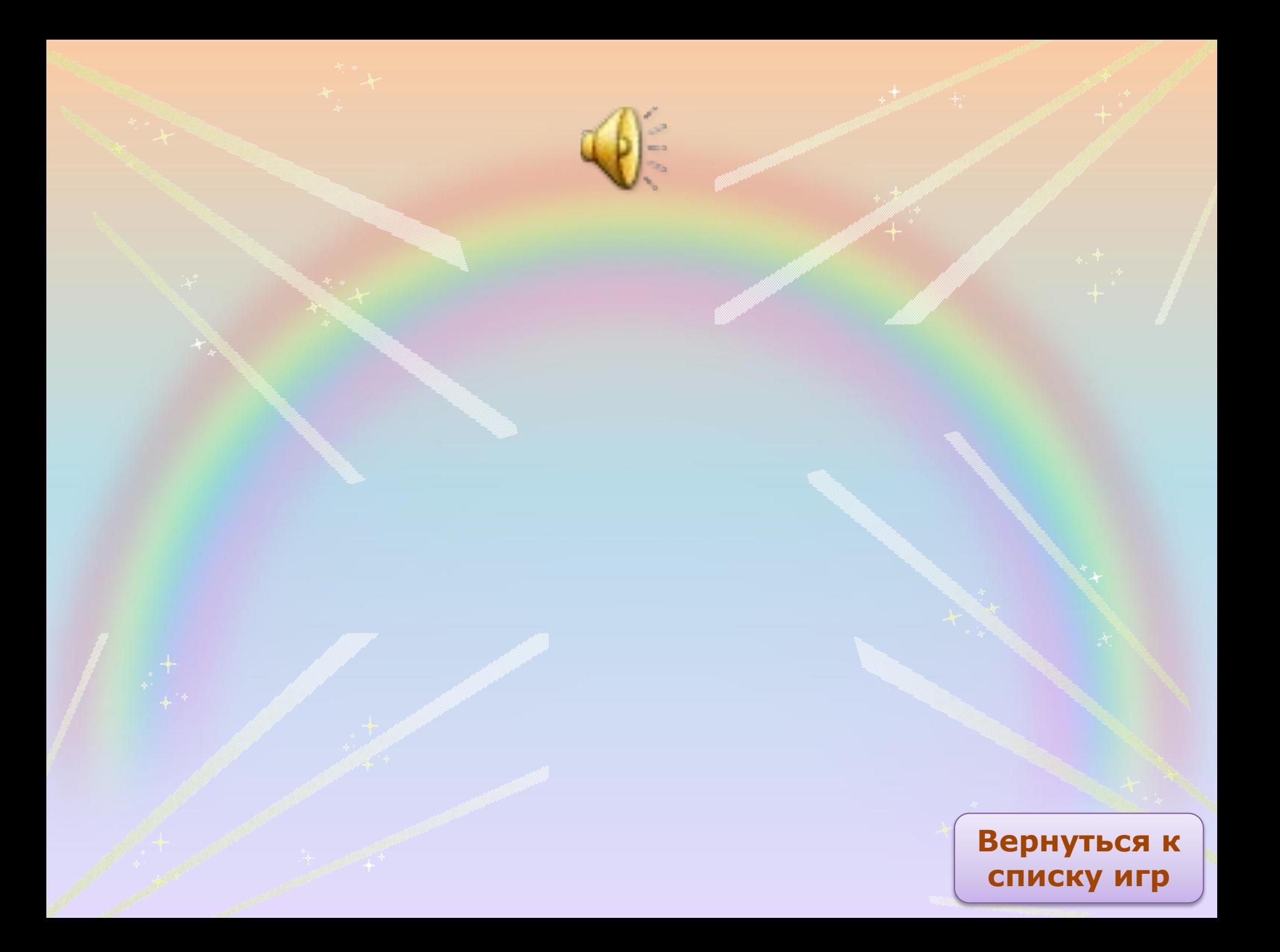

### **Интернет источники**

**http://img1.liveinternet.ru/images/attach/c/7/95/215/95215607\_279837328.png снеговик**

**http://s019.radikal.ru/i601/1602/06/b750e95e5513.png cлон**

**http://zezete2.z.e.pic.centerblog.net/1341bdff.png носорог**

**http://petitemimine.p.e.pic.centerblog.net/6ef93f8b.png гусеница1**

**http://rushkolnik.ru/tw\_files2/urls\_3/105/d-104700/104700\_html\_mf999687.png собака**

**http://img-fotki.yandex.ru/get/4429/136487634.199/0\_7730e\_3d82c913\_M.jpg заяц2**

**http://www.playcast.ru/uploads/2014/09/04/9725654.png заяц**

**http://images.tildacdn.info/35ecf02a-8783-489e-a642-4a55f5d1943b/96461286\_medved\_tryam.png мишка**

**http://img1.liveinternet.ru/images/attach/c/6/91/999/91999771\_aurelie\_mon\_printemps\_el40.png жаба**

**http://img.advertology.ru/aimages/2011/12/19/51.jpg робот**

**http://www.wiki.vladimir.i-edu.ru/images/a/aa/%D0%9F%D0%B5%D1%81%D0%B8%D0%BA.png божья коровка**

**http://i.ytimg.com/vi/c9uuz4hfR8s/hqdefault.jpg гусеница 2**

**http://orig04.deviantart.net/1d71/f/2014/033/e/5/share\_res\_\_46\_by\_know\_chan-d74rpn9.png синица**

**http://www.graycell.ru/picture/big/slon8.jpg слон 2**

http://**www.greenmama.ru/images/2008-10/28/1225196439-B0300\_3\_300.jpg бусы**

**http**://**345-games.ru/wp-content/uploads/2013/08/gusenica.jpg гусеница2**

#### **вернуться**